## **posh - Anomalie #8367**

# **Widget Xdesktop en double**

13/06/2014 09:26 - Jacques POULET

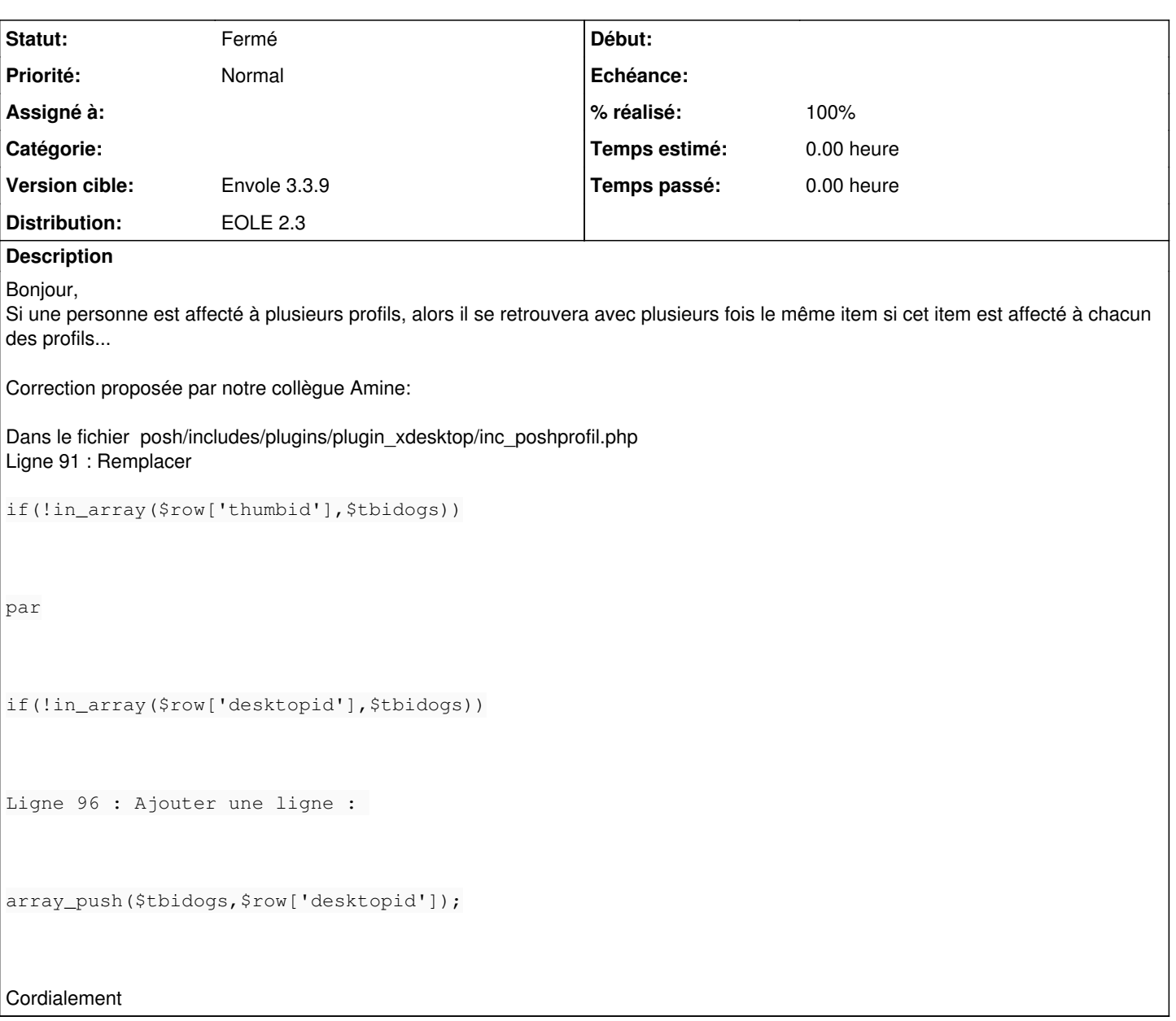

#### **Révisions associées**

**Révision 19f35fff - 15/09/2014 16:58 - Arnaud Fornerot** 

pb de doublon d'item (fixes #8367)

#### **Historique**

### **#1 - 15/09/2014 16:59 - Arnaud FORNEROT**

*- Projet changé de Envole à posh*

Merci de bien mettre vos demandes dans le projet correspond Les demandes directement faites sous Envole sont généralement non vues

#### **#2 - 15/09/2014 17:00 - Anonyme**

*- Statut changé de Nouveau à Résolu*

*- % réalisé changé de 0 à 100*

Appliqué par commit [eole-posh:19f35fff9c40268a7a5a45684e2276b643b6e1f5](https://dev-eole.ac-dijon.fr/projects/eole-posh/repository/revisions/19f35fff9c40268a7a5a45684e2276b643b6e1f5).

## **#3 - 15/09/2014 17:03 - Arnaud FORNEROT**

- *Statut changé de Résolu à Fermé*
- *Version cible mis à Envole 3.3.9*